## Simulation von Warteschlangen

Prof. Dr. Dörte Haftendorn 28.4.08 MuPAD 4 Update vom 28. April 08 http:haftendorn.uni-lueneburg.de www.mathematik-verstehen.de ++++++++++++++++++++++++++++++++++++++++++++++++++++++++++++ Die Simulation der Warteschlange vom Typ M/M/1/infinity wird beim Starten dieser Datei derfiniert. Zu sehen bei Datei-> Eigenschaften. Aufruf simu(Lambda, My, delta t, Anzahl)

liroh:=simu(7/15,8/15,0.1,2000): lirohp:=plot::Listplot(liroh): plot(lirohp): mittlereLaenge:=float(\_plus(liroh[i][2] \$ i=1..2000)/2000);

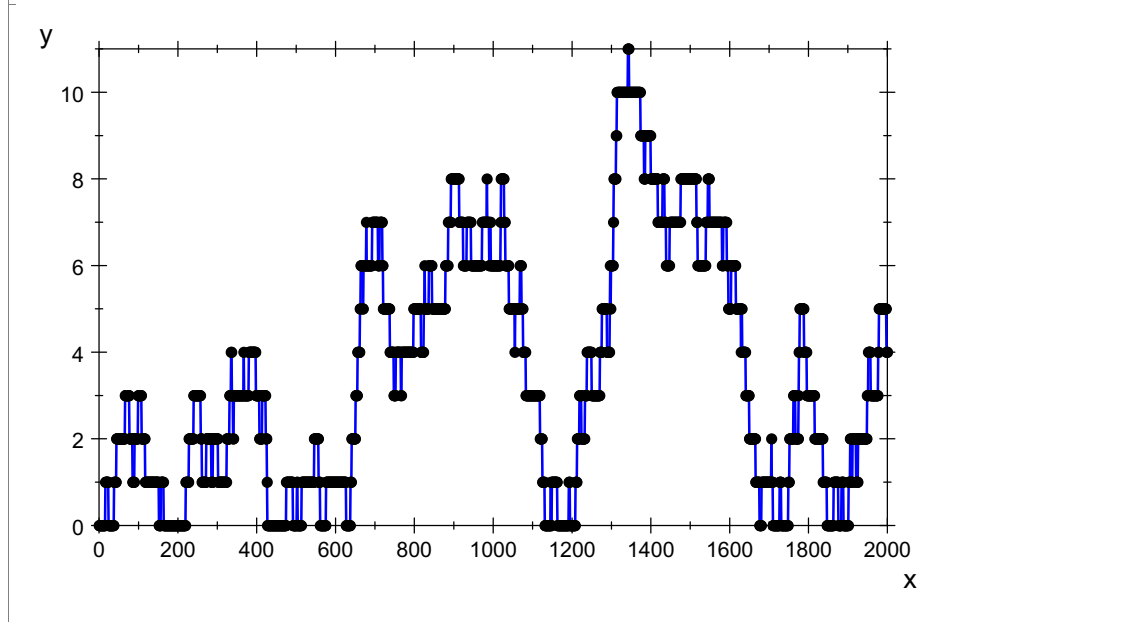

```
3.4835
```
Aufheben der guten Beispiele

liste:=array(1..20):mittelLang:=array(1..20): liste[10]:=liroh: mittelLang[1o]:=mittlereLaenge:

```
mittelLang[9];
plot(plot::Listplot(liste[9]));
 3.4835
 10
 y \frac{1}{2}
```
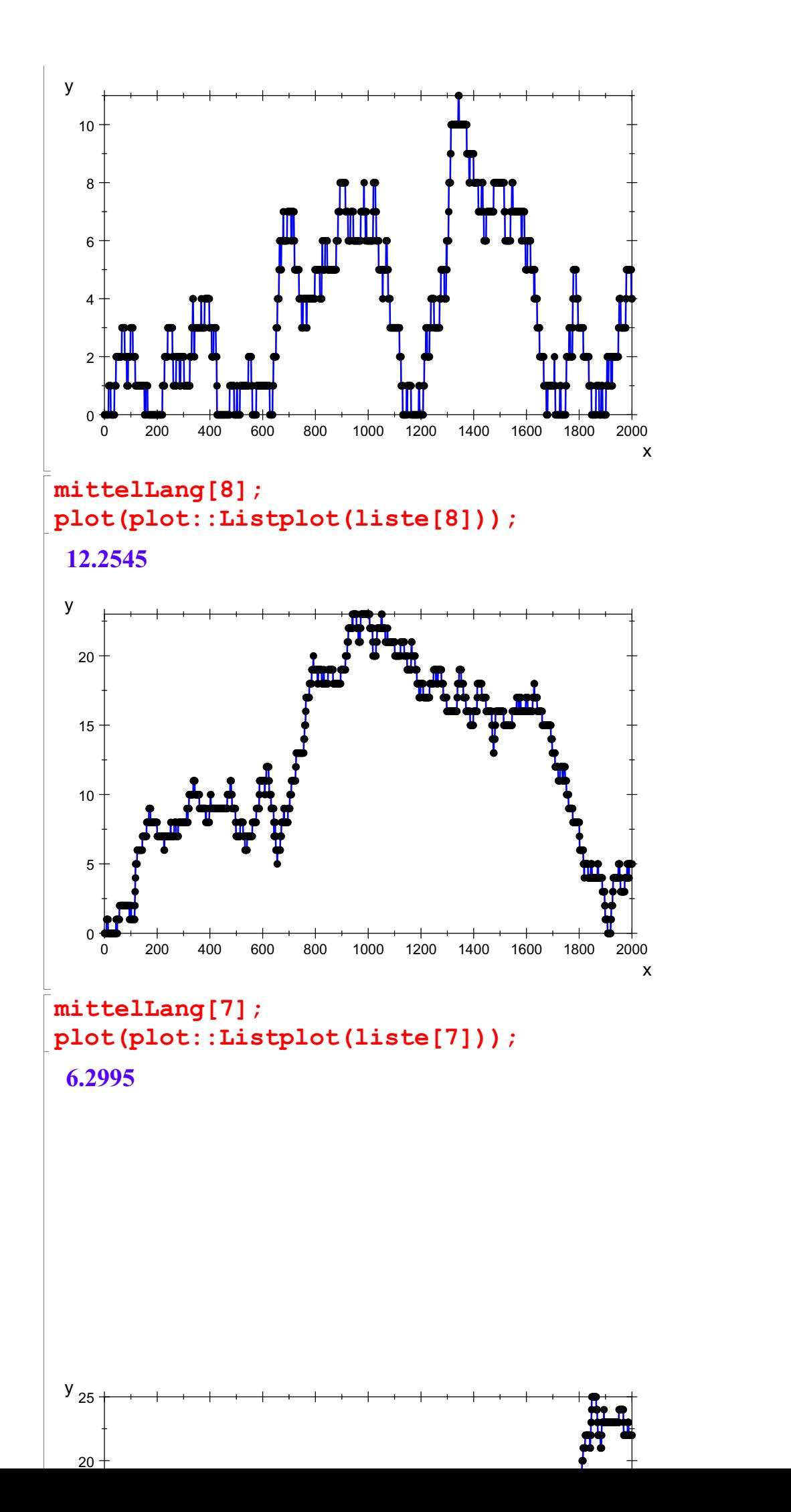

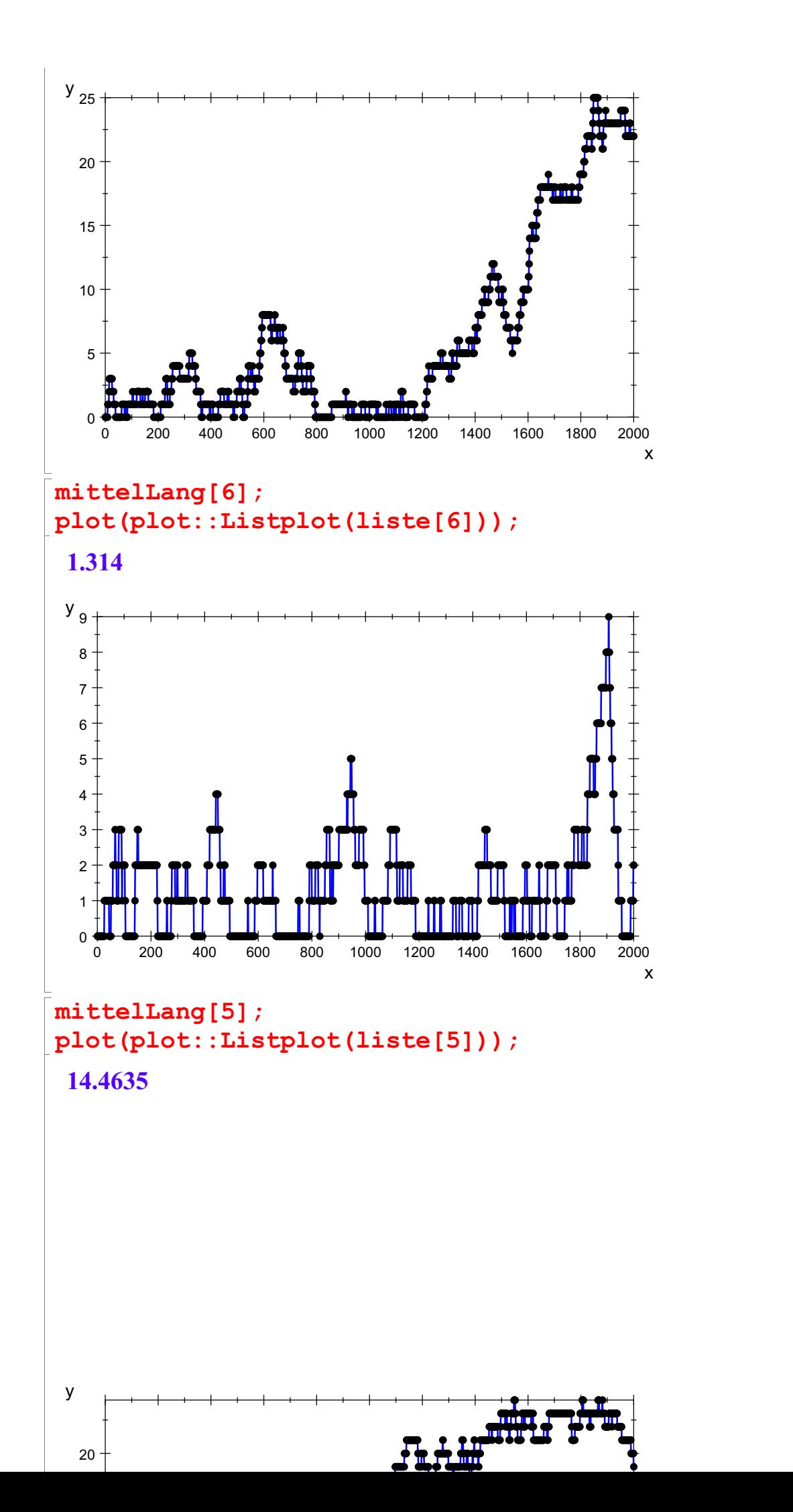

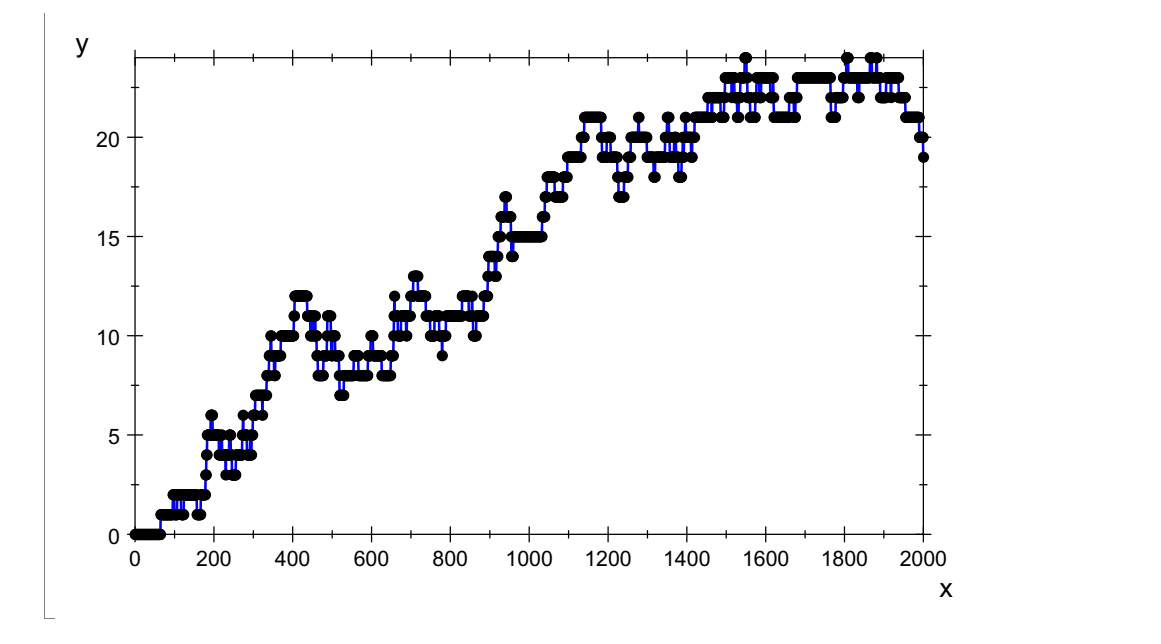

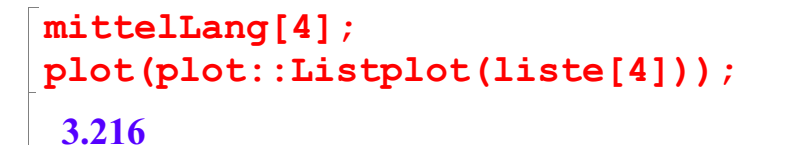

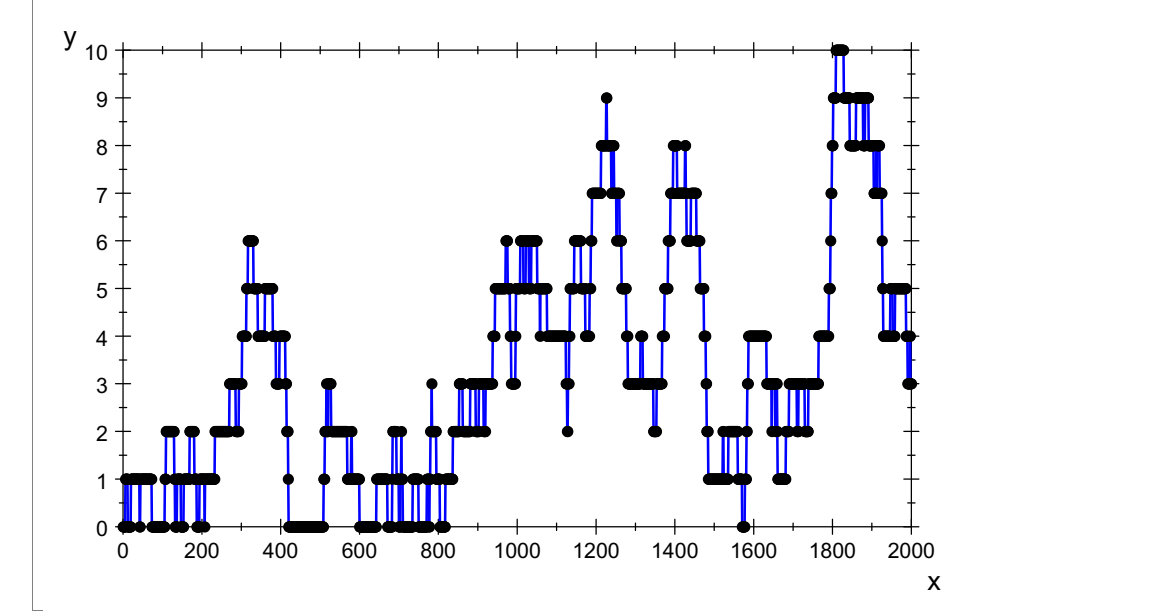

mittelLang[3]; plot(plot::Listplot(liste[3]));

2.665

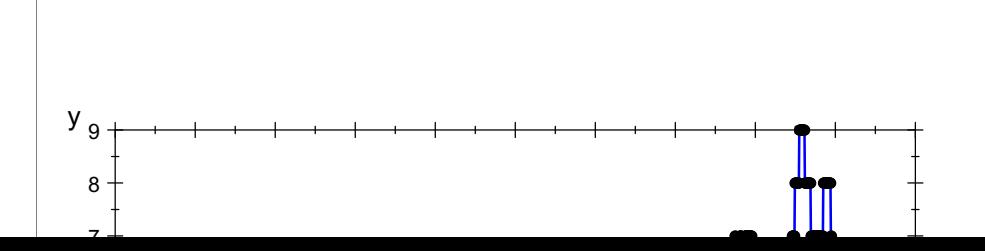

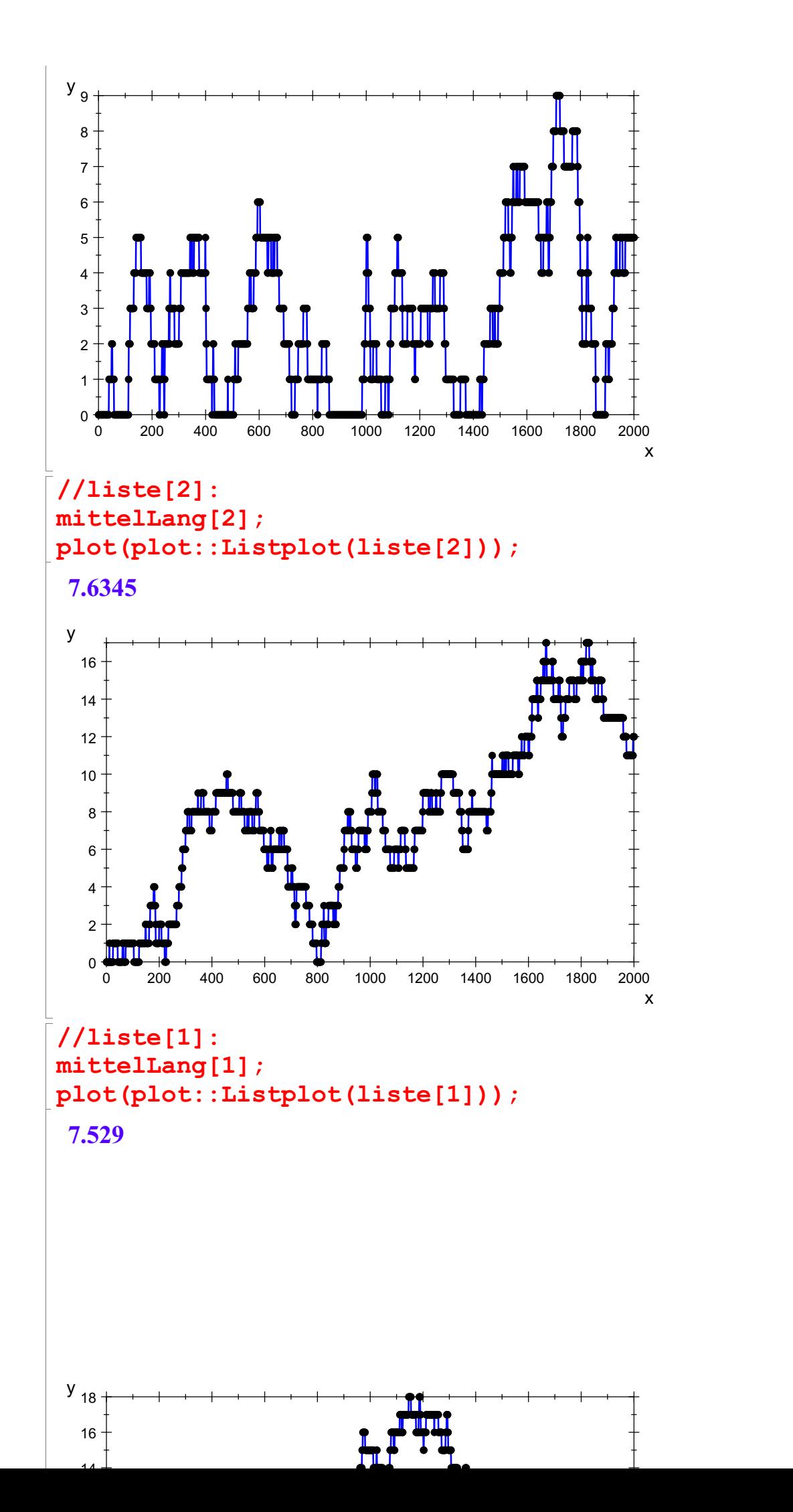

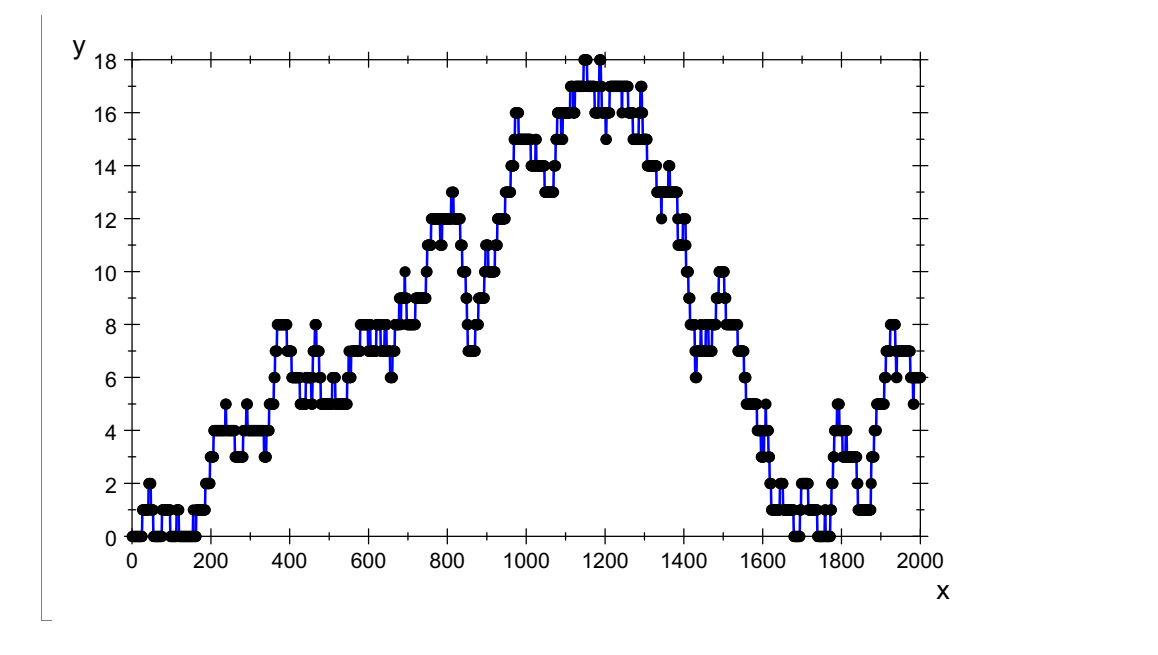

 $\begin{bmatrix} \phantom{-} \end{bmatrix}$